| Name: |  |
|-------|--|
|       |  |

Label the parts of a computer. Then, color the computer.

## **Word Bank**

case

monitor

keyboard

mouse

modem/router

printer

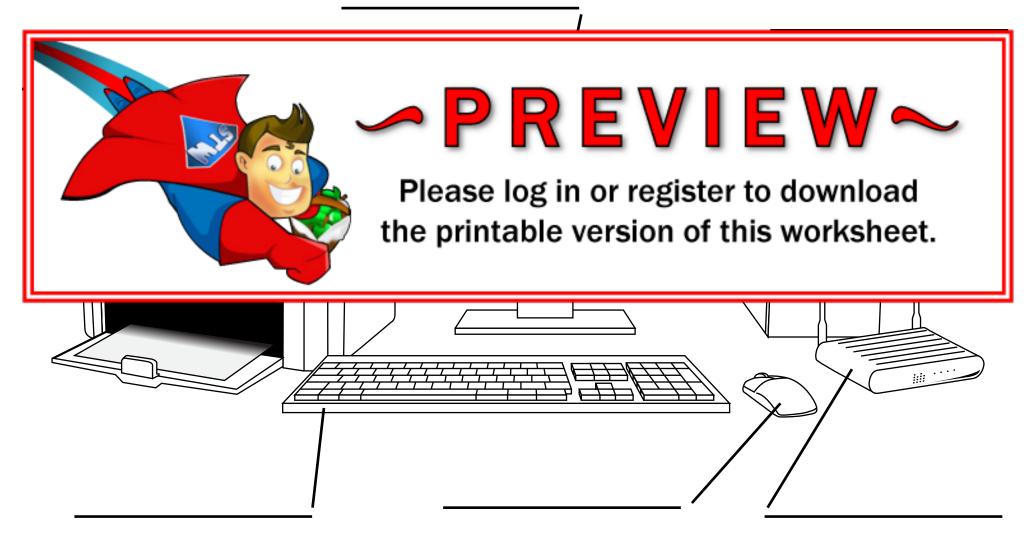

## **ANSWER KEY**

Label the parts of a computer. Then, color the computer.

**Word Bank** 

case monitor

keyboard mouse

modem/router printer

monitor

case

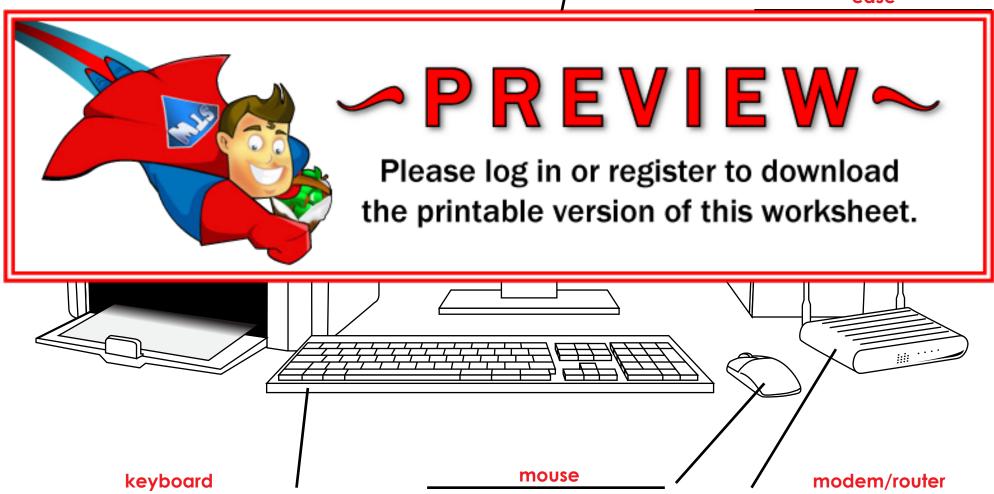